Homework **[Assignment](#page-1-0)** 

**Basic** Function **[Properties](#page-3-0)** [Default Function](#page-4-0) Parameters [Inline Functions](#page-7-0)

Numerical **[Differentiation](#page-8-0)** [Derivatives & Errors](#page-13-0)

**[Differential](#page-15-0)** Equations

<span id="page-0-0"></span>[This Week's](#page-19-0) **Project** [Euler Method](#page-21-0)

## Computational Physics Lab

# Numerical Differentiation & Simple Differential Equations

03/05/2009

**YO A GREET YEAR ON YOUR** 

**YO A GREET YEAR ON YOUR** 

### Homework **[Assignment](#page-1-0)**

**[Computational](#page-0-0)** Physics Lab

Function **[Properties](#page-3-0)** [Default Function](#page-4-0) Parameters [Inline Functions](#page-7-0)

**Numerical [Differentiation](#page-8-0)** [Derivatives & Errors](#page-13-0)

**[Differential](#page-15-0)** Equations

<span id="page-1-0"></span>[This Week's](#page-19-0) **Project** [Euler Method](#page-21-0)

## **1** [Homework Assignment](#page-1-0)

2 [Basic Function Properties](#page-3-0) [Default Function Parameters](#page-4-0) [Inline Functions](#page-7-0)

**3** [Numerical Differentiation](#page-8-0) [Derivatives & Errors](#page-13-0)

- **[Differential Equations](#page-15-0)**
- 5 [This Week's Project](#page-19-0) [Euler Method](#page-21-0)

### Homework **[Assignment](#page-1-0)**

- Function **[Properties](#page-3-0)** [Default Function](#page-4-0) Parameters [Inline Functions](#page-7-0)
- Numerical **[Differentiation](#page-8-0)** [Derivatives & Errors](#page-13-0)
- **[Differential](#page-15-0)** Equations
- [This Week's](#page-19-0) **Project** [Euler Method](#page-21-0)

# Homework Assignment

## **1** Read Chapter 9, 12 (7 pages), and 15 (5 pages)

- 9 "Basic function properties"
- 12 "Numerical error analysis derivatives"
- 15 "Differential equations"

## <sup>2</sup> Assignments of Section 9.14: (1) - (13)

- Due next Tuesday, March 17
	- $\rightarrow$  Hand in a paper copy or a piece of paper stating that you have posted the homework to your <comphy> web site!

イロト イ押 トイヨ トイヨ トーヨー

 $QQ$ 

### **[Computational](#page-0-0)** Physics Lab

Homework **[Assignment](#page-1-0)** 

### Basic Function **[Properties](#page-3-0)** [Default Function](#page-4-0)

Parameters [Inline Functions](#page-7-0)

Numerical **[Differentiation](#page-8-0)** [Derivatives & Errors](#page-13-0)

**[Differential](#page-15-0)** Equations

<span id="page-3-0"></span>[This Week's](#page-19-0) **Project** [Euler Method](#page-21-0)

## **[Homework Assignment](#page-1-0)**

## 2 [Basic Function Properties](#page-3-0)

[Default Function Parameters](#page-4-0) [Inline Functions](#page-7-0)

**3** [Numerical Differentiation](#page-8-0) [Derivatives & Errors](#page-13-0)

- **[Differential Equations](#page-15-0)**
- 5 [This Week's Project](#page-19-0) [Euler Method](#page-21-0)

Homework **[Assignment](#page-1-0)** 

**Basic** Function **[Properties](#page-3-0)** 

[Default Function](#page-4-0) Parameters [Inline Functions](#page-7-0)

Numerical **[Differentiation](#page-8-0)** [Derivatives & Errors](#page-13-0)

**[Differential](#page-15-0)** Equations

<span id="page-4-0"></span>[This Week's](#page-19-0) **Project** [Euler Method](#page-21-0)

# Default Function Parameters

**YO A GREET YEAR ON YOUR** 

## Default parameters must be placed last in the function.

 $#$  include  $|$  ciostream h $|$ 

void myFunction(int a, int b);

main()  $\{$ 

...

}

myFunction(2,3);

Homework **[Assignment](#page-1-0)** 

Function **[Properties](#page-3-0)** 

[Default Function](#page-4-0) Parameters [Inline Functions](#page-7-0)

Numerical **[Differentiation](#page-8-0)** [Derivatives & Errors](#page-13-0)

**[Differential](#page-15-0)** Equations

[This Week's](#page-19-0) **Project** [Euler Method](#page-21-0)

# Default Function Parameters

## Default parameters must be placed last in the function.

 $#$  include  $|$  ciostream h $|$ 

void myFunction(int a, int  $b = 1$ );  $\log_a$ 

**YO A GREET YEAR ON YOUR** 

main()  $\{$ myFunction(2,3); myFunction(2);

...

}

Homework **[Assignment](#page-1-0)** 

Function **[Properties](#page-3-0)** 

[Default Function](#page-4-0) Parameters [Inline Functions](#page-7-0)

Numerical **[Differentiation](#page-8-0)** [Derivatives & Errors](#page-13-0)

**[Differential](#page-15-0)** Equations

[This Week's](#page-19-0) **Project** [Euler Method](#page-21-0)

# Default Function Parameters

## Default parameters must be placed last in the function.

 $#$  include  $|$  ciostream h $|$ 

void myFunction(int  $a = 1$ , int b); Compiler error

**YO A GREET YEAR ON YOUR** 

main()  $\{$ myFunction(2,3); myFunction(2);

...

}

Homework **[Assignment](#page-1-0)** 

Function **[Properties](#page-3-0)** [Default Function](#page-4-0) Parameters [Inline Functions](#page-7-0)

Numerical **[Differentiation](#page-8-0)** [Derivatives & Errors](#page-13-0)

**[Differential](#page-15-0)** 

[This Week's](#page-19-0) **Project** [Euler Method](#page-21-0)

# Inline Functions

The body of a function that is declared inline is automatically substituted into each function call before compilation.

- Faster executable code, but increased compile times
- Functions defined within a class definition are inline functions

```
inline int myFunction(int a, int b) \{ \dots \};
```

```
main() \{myFunction(2,3);
```
...

<span id="page-7-0"></span>}

Does not allocate and deallocate memory upon each call to it!

**KORK ERKERK EI VOOR** 

イロト イ押 トイヨ トイヨ トーヨー

 $QQ$ 

### **[Computational](#page-0-0)** Physics Lab

Homework **[Assignment](#page-1-0)** 

**Basic** Function **[Properties](#page-3-0)** [Default Function](#page-4-0) Parameters [Inline Functions](#page-7-0)

Numerical **[Differentiation](#page-8-0)** [Derivatives & Errors](#page-13-0)

**[Differential](#page-15-0)** Equations

<span id="page-8-0"></span>[This Week's](#page-19-0) **Project** [Euler Method](#page-21-0)

## **[Homework Assignment](#page-1-0)**

2 [Basic Function Properties](#page-3-0) [Default Function Parameters](#page-4-0) [Inline Functions](#page-7-0)

3 [Numerical Differentiation](#page-8-0)

[Derivatives & Errors](#page-13-0)

- **[Differential Equations](#page-15-0)**
- 5 [This Week's Project](#page-19-0) [Euler Method](#page-21-0)

Homework **[Assignment](#page-1-0)** 

Function **[Properties](#page-3-0)** [Default Function](#page-4-0) Parameters [Inline Functions](#page-7-0)

#### Numerical **[Differentiation](#page-8-0)** [Derivatives & Errors](#page-13-0)

**[Differential](#page-15-0)** Equations

[This Week's](#page-19-0) **Project** [Euler Method](#page-21-0)

# Numerical Differentiation

- It is often possible to find derivatives given an analytic expression for a function.
- Not always the case!

Sometimes numerical determination of the derivative is the only alternative:

- Functions available only as a set of discrete data points
- Determination of a function from non-linear differential equation and some initial conditions

**YO A GREET YEAR ON YOUR** 

Homework **[Assignment](#page-1-0)** 

Function **[Properties](#page-3-0)** [Default Function](#page-4-0) Parameters [Inline Functions](#page-7-0)

Numerical **[Differentiation](#page-8-0)** [Derivatives & Errors](#page-13-0)

**[Differential](#page-15-0)** Equations

[This Week's](#page-19-0) **Project** [Euler Method](#page-21-0)

# The Derivative Operator

**YO A GREET YEAR ON YOUR** 

Limit-Based Determination

$$
\frac{df(x)}{dx} = \lim_{\Delta x \to 0} \left( \frac{f(x + \Delta x) - f(x)}{\Delta x} \right)
$$

Numerical approximation to the derivative generated from its original definition as the limit of a discrete expression

• Can be used to formulate numerical techniques

Homework **[Assignment](#page-1-0)** 

**Basic** Function **[Properties](#page-3-0)** [Default Function](#page-4-0) Parameters [Inline Functions](#page-7-0)

### Numerical **[Differentiation](#page-8-0)**

[Derivatives & Errors](#page-13-0)

**[Differential](#page-15-0)** Equations

[This Week's](#page-19-0) **Project** [Euler Method](#page-21-0)

# The Derivative Operator

### Limit-Based Determination

$$
\frac{df(x)}{dx} = \lim_{\Delta x \to 0} \left( \frac{f(x + \Delta x) - f(x)}{\Delta x} \right)
$$

## Two methods of computing differences

**1** Discrete Forward Finite Difference

$$
D_{\Delta x}^+(f(x)) = \left(\frac{f(x+\Delta x)-f(x)}{\Delta x}\right)
$$

**KORK ERKERK EI VAN** 

Homework **[Assignment](#page-1-0)** 

Function **[Properties](#page-3-0)** [Default Function](#page-4-0) Parameters [Inline Functions](#page-7-0)

Numerical **[Differentiation](#page-8-0)** [Derivatives & Errors](#page-13-0)

**[Differential](#page-15-0)** Equations

[This Week's](#page-19-0) **Project** [Euler Method](#page-21-0)

# The Derivative Operator

### Limit-Based Determination

$$
\frac{df(x)}{dx} = \lim_{\Delta x \to 0} \left( \frac{f(x + \Delta x) - f(x)}{\Delta x} \right) = \lim_{\Delta x \to 0} D_{\Delta x}^{+}(f(x))
$$

Two methods of computing differences

**1** Discrete Forward Finite Difference

$$
D_{\Delta x}^+(f(x)) = \left(\frac{f(x + \Delta x) - f(x)}{\Delta x}\right)
$$

**2** Centered Finite Difference

$$
D_{\Delta x}^{c}(f(x)) = \left(\frac{f(x + \Delta x/2) - f(x - \Delta x/2)}{\Delta x}\right)
$$

**YO A GREET YEAR ON YOUR** 

### Homework **[Assignment](#page-1-0)**

Basic Function **[Properties](#page-3-0)** [Default Function](#page-4-0) Parameters [Inline Functions](#page-7-0)

### **Numerical [Differentiation](#page-8-0)**

### [Derivatives & Errors](#page-13-0)

**[Differential](#page-15-0)** Equations

<span id="page-13-0"></span>[This Week's](#page-19-0) **Project** [Euler Method](#page-21-0)

## Derivatives & Errors

**KORK ERKERK EI VOOR** 

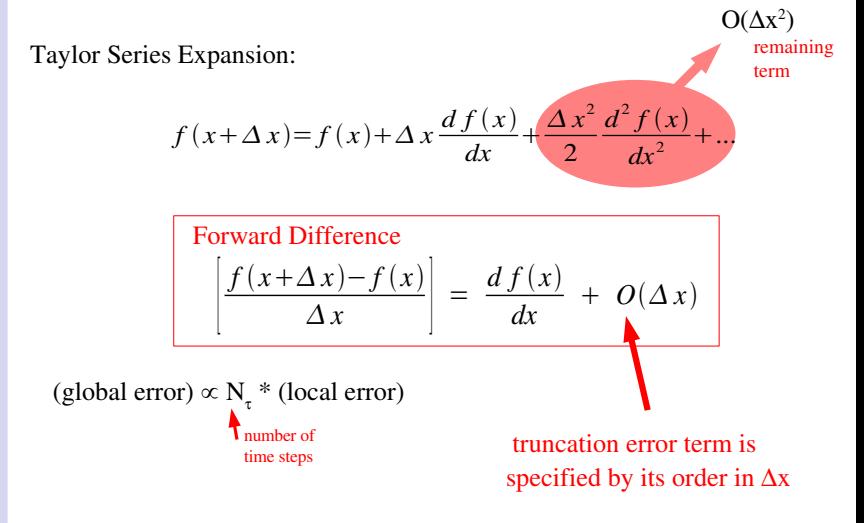

Homework **[Assignment](#page-1-0)** 

**Basic** Function **[Properties](#page-3-0)** [Default Function](#page-4-0) Parameters [Inline Functions](#page-7-0)

Numerical **[Differentiation](#page-8-0)** [Derivatives & Errors](#page-13-0)

**[Differential](#page-15-0)** Equations

[This Week's](#page-19-0) **Project** [Euler Method](#page-21-0)

## Derivatives & Errors

### Improved Approximation:

$$
f(x+\Delta x/2) = f(x) + (\Delta x/2) f'(x) + \frac{(\Delta x/2)^2}{2} f''(x) + \frac{(\Delta x/2)^3}{6} f'''(x) + ...
$$
  

$$
f(x-\Delta x/2) = f(x) + (-\Delta x/2) f'(x) + \frac{(\Delta x/2)^2}{2} f''(x) + \frac{(-\Delta x/2)^3}{6} f'''(x) + ...
$$
  

$$
f(x+\Delta x/2) - f(x-\Delta x/2) = \Delta x f'(x) + \frac{\Delta x^3}{24} f'''(x) + ...
$$

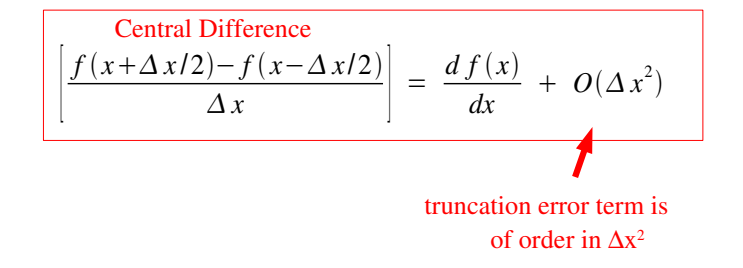

**YO A GREET YEAR ON YOUR** 

イロト イ押 トイヨ トイヨ トーヨー

 $QQ$ 

### **[Computational](#page-0-0)** Physics Lab

Homework **[Assignment](#page-1-0)** 

**Basic** Function **[Properties](#page-3-0)** [Default Function](#page-4-0) Parameters [Inline Functions](#page-7-0)

Numerical **[Differentiation](#page-8-0)** [Derivatives & Errors](#page-13-0)

**[Differential](#page-15-0) Equations** 

<span id="page-15-0"></span>[This Week's](#page-19-0) **Project** [Euler Method](#page-21-0)

## **[Homework Assignment](#page-1-0)**

2 [Basic Function Properties](#page-3-0) [Default Function Parameters](#page-4-0) [Inline Functions](#page-7-0)

**[Numerical Differentiation](#page-8-0)** [Derivatives & Errors](#page-13-0)

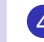

## 4 [Differential Equations](#page-15-0)

5 [This Week's Project](#page-19-0) [Euler Method](#page-21-0)

Homework **[Assignment](#page-1-0)** 

**Basic** Function **[Properties](#page-3-0)** [Default Function](#page-4-0) Parameters [Inline Functions](#page-7-0)

Numerical **[Differentiation](#page-8-0)** [Derivatives & Errors](#page-13-0)

**[Differential](#page-15-0) Equations** 

[This Week's](#page-19-0) **Project** [Euler Method](#page-21-0)

## Euler's Method

**YO A GREET YEAR ON YOUR** 

An *n*th-order ordinary differential equation can always be replaced by a system of  $n$  first-order equations that require n independent initial or boundary conditions to specify a unique solution.

Homework **[Assignment](#page-1-0)** 

Function **[Properties](#page-3-0)** [Default Function](#page-4-0) Parameters [Inline Functions](#page-7-0)

Numerical **[Differentiation](#page-8-0)** [Derivatives & Errors](#page-13-0)

**[Differential](#page-15-0) Equations** 

[This Week's](#page-19-0) **Project** [Euler Method](#page-21-0)

# Euler's Method

**YO A GREET YEAR ON YOUR** 

An *n*th-order ordinary differential equation can always be replaced by a system of n first-order equations that require n independent initial or boundary conditions to specify a unique solution.

## Example:

Single massive particle with mass m attached to a spring with force constant k:

$$
a=\frac{d^2x}{dt^2}=-\frac{k}{m}x
$$

Homework **[Assignment](#page-1-0)** 

Function **[Properties](#page-3-0)** [Default Function](#page-4-0) Parameters [Inline Functions](#page-7-0)

Numerical **[Differentiation](#page-8-0)** [Derivatives & Errors](#page-13-0)

**[Differential](#page-15-0) Equations** 

[This Week's](#page-19-0) **Project** [Euler Method](#page-21-0)

# Euler's Method

**YO A GET YEAR ARY YOUR** 

An *n*th-order ordinary differential equation can always be replaced by a system of n first-order equations that require n independent initial or boundary conditions to specify a unique solution.

## Example:

Single massive particle with mass m attached to a spring with force constant k:

$$
a = \frac{d^2x}{dt^2} = -\frac{k}{m}x
$$

$$
a = \frac{dv}{dt} = -\frac{k}{m}x
$$

- モーマイボ マンマキャン イロト

 $QQ$ 

### **[Computational](#page-0-0)** Physics Lab

Homework **[Assignment](#page-1-0)** 

**Basic** Function **[Properties](#page-3-0)** [Default Function](#page-4-0) Parameters [Inline Functions](#page-7-0)

Numerical **[Differentiation](#page-8-0)** [Derivatives & Errors](#page-13-0)

**[Differential](#page-15-0)** Equations

<span id="page-19-0"></span>[This Week's](#page-19-0) Project [Euler Method](#page-21-0)

## **[Homework Assignment](#page-1-0)**

- 2 [Basic Function Properties](#page-3-0) [Default Function Parameters](#page-4-0) [Inline Functions](#page-7-0)
	- **[Numerical Differentiation](#page-8-0)** [Derivatives & Errors](#page-13-0)

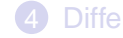

- **[Differential Equations](#page-15-0)**
- **5** [This Week's Project](#page-19-0) [Euler Method](#page-21-0)

Homework **[Assignment](#page-1-0)** 

Basic **Function [Properties](#page-3-0)** [Default Function](#page-4-0) Parameters [Inline Functions](#page-7-0)

Numerical **[Differentiation](#page-8-0)** [Derivatives & Errors](#page-13-0)

**[Differential](#page-15-0) Equations** 

[This Week's](#page-19-0) Project [Euler Method](#page-21-0)

# This Week's Project

**Radioactive Decays**  

$$
\frac{dN(t)}{dt} = \frac{-N(t)}{\tau}
$$

$$
Set \frac{dN(t)}{dt} = D^+_{\Delta t}(N(t))
$$

### and solve for the incremental equation of state

$$
N(t+\Delta) = \underline{\hspace{2cm}}
$$

**KORK ERKERK EI VAN** 

Homework **[Assignment](#page-1-0)** 

Basic Function **[Properties](#page-3-0)** [Default Function](#page-4-0) Parameters [Inline Functions](#page-7-0)

Numerical **[Differentiation](#page-8-0)** [Derivatives & Errors](#page-13-0)

**[Differential](#page-15-0)** Equations

[This Week's](#page-19-0) **Project** 

<span id="page-21-0"></span>[Euler Method](#page-21-0)

# Example: Euler Method for Motion of Point Particle

### Equations of Motion

$$
\frac{dv}{dt} = a(r, v) \qquad \frac{dr}{dt} = v
$$

### Using the forward difference:

$$
\frac{v(t+\Delta t)-v(t)}{\Delta t}+O(t)=a(r(t),v(t))\qquad \frac{r(t+\Delta t)-r(t)}{\Delta t}+O(t)=v(t)
$$

 $v(t+\Delta t) = v(t) + \Delta t a(t) + O(\Delta t)^2$  $r(t+\Delta t) = r(t) + \Delta t v(t) + O(\Delta t)^2$ 

### Dropping the error term

$$
v_{n+1} = v_n + \Delta t \, a_n \qquad r_{n+1} = r_n + \Delta t \, v_n
$$

**KORK EXTERNE MORA** 

Homework **[Assignment](#page-1-0)** 

Function **[Properties](#page-3-0)** [Default Function](#page-4-0) Parameters [Inline Functions](#page-7-0)

Numerical **[Differentiation](#page-8-0)** [Derivatives & Errors](#page-13-0)

**[Differential](#page-15-0)** Equations

[This Week's](#page-19-0) **Project** 

<span id="page-22-0"></span>[Euler Method](#page-21-0)

# Example: Euler Method Procedure

## Calculation of Trajectory (the incremental equation)

- **1** Specify the initial conditions:  $r_1 \& v_1$ .
- **2** Choose a time step  $\Delta t$ .
- $\bullet$  Calculate the acceleration given the current r and v.
- 4 Use  $v_{n+1} = v_n + \Delta t$  and  $r_{n+1} = r_n + \Delta t$   $v_n$  to compute new  $r$  and  $v$ .
- 5 Go to step 3 until enough trajectory points have been computed.

## Euler-Cromer Method

 $v_{n+1} = v_n + \Delta t$  an  $r_{n+1} = r_n + \Delta t$   $v_n$ 

**KORK ERKERK EI VOOR**